## *Комиссарова Диана Олеговна* преподаватель ОГАПОУ «Ульяновский авиационный колледж – Межрегиональный центр компетенций» г. Ульяновск, Ульяновская область

## **ПРИМЕНЕНИЕ ЦИФРОВОЙ ПЛАТФОРМЫ GROW HEADS ПРИ ИЗУЧЕНИИ ДИСЦИПЛИН ПРОФЕССИОНАЛЬНОГО ЦИКЛА**

*Аннотация: в данной статье рассматривается цифровая платформа Grow Heads и ее возможности при организации обучающего курса по профессиональным дисциплинам в ОГАПОУ «Ульяновский авиационный колледж – Межрегиональный центр компетенций» на специальности 09.02.07 Информационные системы и программирование.*

*Ключевые слова: дистанционное обучение, цифровая платформа, Grow Heads, электронные формы работы, обучающий курс.*

Цифровые образовательные технологии – это инновационный способ организации учебного процесса, основанный на использовании электронных систем, обеспечивающих наглядность. Целью применения цифровых технологий является повышение качества, эффективности учебного процесса, а также успешной социализации студентов.

В Ульяновском авиационном колледже – Межрегиональном центре компетенций с 2019 года используются Microsoft Teams и Moodle, в 2022 году ИТ-компания MST предложила использовать в образовательном процессе нашего колледжа цифровую платформу GROW HEADS.

Данная платформа является коммерческой, но руководитель центра ИТкомпетенций ОГАПОУ «УАвиаК-МЦК» – Мардамшина Анна Александровна заключила договор с ИТ-компанией на тестирование и апробацию платформы при изучении профессионального цикла на базе нашего колледжа.

Grow heads – эффективная платформа для передачи, хранения и развития знаний, сокращения расходов на адаптацию сотрудников, повышения качества корпоративного обучения.

Помогает создавать понятные документы, регламенты, инструкции в удобном конструкторе материалов. Делать их полезнее с помощью видео, аудио и графических вставок. Хранит все регламенты, инструкции, документы, видеоконтент, обучающие материалы в одном месте. Быстро выдает и забирает доступы к папкам в удобной системе управления контентом.

Благодаря данной платформе:

− повышается качество документов;

− улучшается качество обучения;

− структурирует знания, чтобы ничего не потерялось;

− создание новых документов в 2 раза быстрее чем в WORD или Google документа;

− удобно выстраивать и контролировать обучение;

− быстро собирает интерактивные курсы из материалов, загруженных в базу знаний;

− проще проверять качество приобретенных знаний, с помощью тестов, опросов, которые формируются в системе.

Основные термины раздела.

База знаний – раздел платформы СН, в котором формируются все созданные материалы, папки.

Материал – сущность платформы, состоящая из текстового, графического контента, создаваемая с помощью конструктора.

Курс – многоуровневая сущность, состоящая из материалов, которые упорядочены в определённой последовательности.

Папка – объект, содержащий набор материалов.

С помощью данной платформы можно создавать классические текстовые документы, презентации, регламенты. Работать над интерактивными документами: размещение в материале текст, видео, таблицы, аудиофайлы, инфографику

с комментариями. Отслеживать ход изучения документов, прохождения курсов, не выходя из системы. Проверочные тесты и опросы создаются во встроенном в Grow heads модуле «Задания».

Из материалов Базы знаний можно сформировать курс

и организовать к нему доступ для выбранной группы. Курсы позволяет формировать и управлять обучающей программой, настраивать последовательность прохождения и отслеживать качество.

Конструктор дружит со всеми видами носителями контента: Видео (Youtube, Vimeo, Rutube), графическими (Figma, Miro), документами и таблицами.

Таким образом, при работе с базой данных, имеем такие функции:

- − создание самого материала;
- − добавление и настройка текста в материале;
- − добавление изображений в материал;
- − добавление видео в материал;
- − добавление документов в материал;
- − добавление заданий в материал;
- − создание папки;
- − создание курса;
- − импортирование материалов из базы знаний в курс;
- − перемещение материала и/или папки;
- − поиск материала и/или папки;
- − сортировка материала и/или папки;
- − переименование материала и/или папки;
- − копирование материала и/или папки;
- − удаление материала и/или папки;
- − копирование ссылки на материал;
- − настройка прав доступа;
- − копирование прав доступа;
- − настройка доступа по ссылке;
- − ограничение доступа для всех пользователей;
- − права доступа отдельным пользователям при закрытом доступе;
- − редактирование прав отдельных пользователей;
- − смена владельца материала/папки/курса.

У нашего колледжа есть своя база знаний, представленная на рисунке 1.

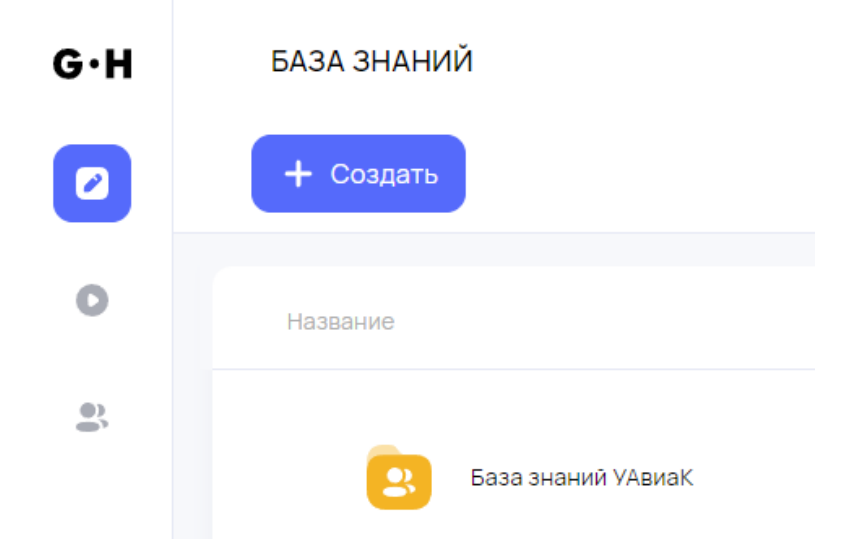

Рис. 1. База знаний УАвиаК-МЦК

Внутри которой преподаватели имеют свои курсы. Представлено на рисунке 2.

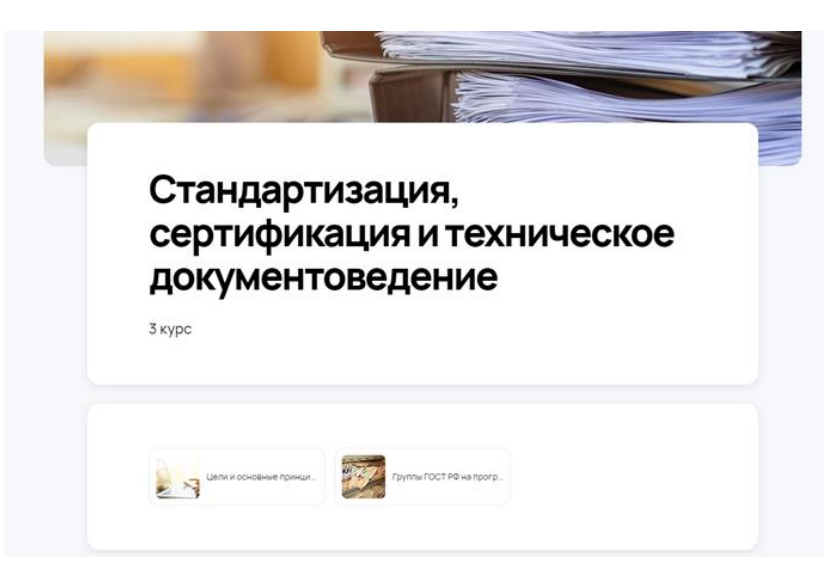

Рис. 2. Курс по дисциплине «Стандартизация, сертификация

## и техническое документоведение»

Внутри данного курса имеются папки-объект, содержащий набор материа-

лов, представленная на рисунке 3.

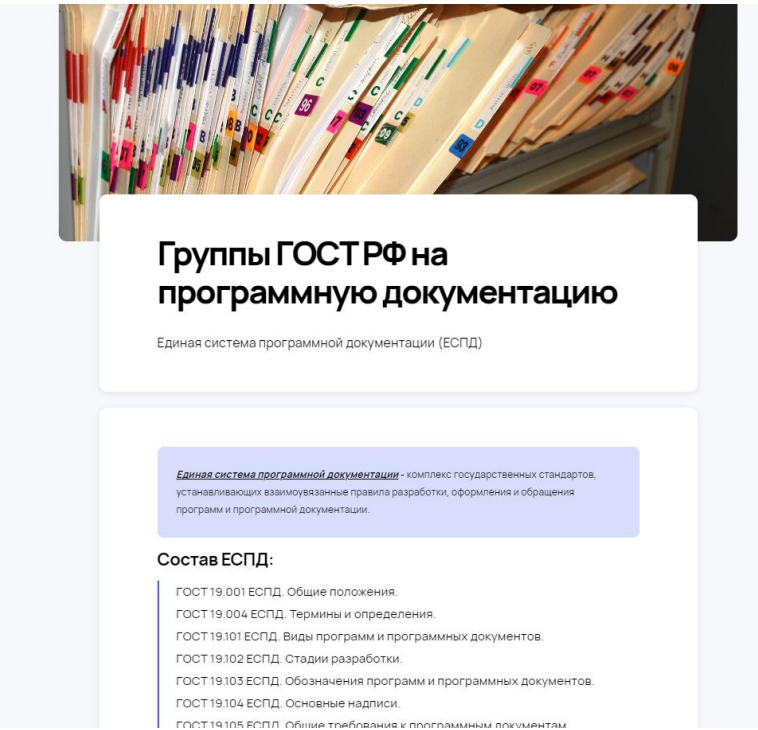

Рис. 3. Папка-объект, содержащий набор материалов

В конце данной папки создан тест для проверки усвоенного материала, представленная на рисунке 4.

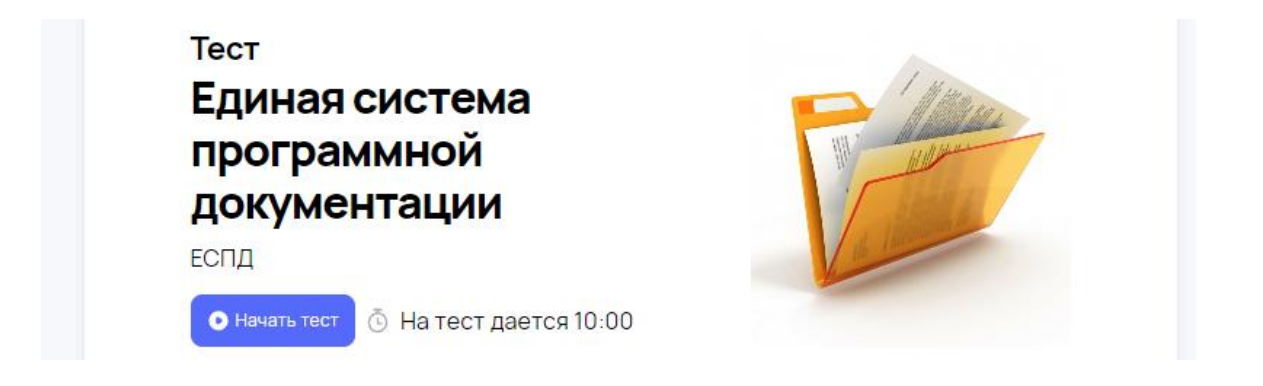

Рис. 4. Тестирование

После прохождения тестирования, у преподавателя отображаются результаты студентов, что в разы упрощает проверку знаний.

Grow heads стал рабочим инструментом, которым пользуются преподаватели и студенты колледжа. С помощью этой платформы мы облегчили работу по усвоению материала. На базе этой платформы у нас выстроена работа прохождения тестирования. В ней мы храним все материалы, фото и видео, а также сами тесты.

Эффективность цифровых сервисов в образовании сегодня подтверждена как минимум в следующих основных направлениях:

Как и во всех остальных сферах, применение цифровых сервисов в образовании упрощает организационные задачи.

Цифровые сервисы делает образование удобнее для студентов. Возможности смешанного обучения, когда наряду с обычным форматом занятий в классе используются цифровые сервисы, помогает сделать обучение более индивидуализированным.

Онлайн даёт доступ к гораздо более широкому спектру образовательного контента, чем обычный формат.

«*Уже невозможно не замечать и не использовать те цифровые решения и инструменты, которые помогают автоматизировать рутинные процессы, разнообразить уроки в классе и домашнюю работу*», – считает *Наталья Кравченко*, председатель комиссии Общественной палаты РФ по развитию дошкольного, школьного, среднего профессионального образования и просветительской деятельности.

Иными словами, применение цифровых сервисов – не вопрос моды, а насущная необходимость.